# **MODELAGEM E SIMULAÇÃO EM PSCAD DE UMA PLANTA FOTOVOLTAICA DE LARGA ESCALA**

**Alysson Augusto Pereira Machado** – alyssonapm@gmail.com Universidade Federal de Minas Gerais, Graduação em Engenharia de Controle e Automação **Nicole Campos Foureaux** – nicolefcx@gmail.com Universidade Federal de Minas Gerais, Programa de Pós-Graduação em Engenharia Elétrica **Igor Amariz Pires** – iap@ufmg.br Universidade Federal de Minas Gerais, Departamento de Engenharia Eletrônica **Sidelmo Magalhães Silva** – sidelmo@cpdee.ufmg.br **Braz de Jesus Cardoso Filho** – braz.cardoso@ieee.org Universidade Federal de Minas Gerais, Departamento de Engenharia Elétrica **José Antônio de Souza Brito** – jbrito@coelba.com.br Grupo Neoenergia (COELBA, Celpe, Consern), Departamento de Engenharia Corporativo

*Resumo. Este artigo descreve modelagem e simulação de um sistema fotovoltaico trifásico conectado ao sistema elétrico. Dados reais disponíveis da instalação da usina São Lourenço da Mata foram utilizados para a modelagem e validação do sistema. Um sistema de controle da potência ativa/reativa injetada na rede pelo conversor baseado em coordenadas d-q é descrito. Utilizando o modelo de simulação desenvolvido na plataforma PSCAD/EMTDC®, foi realizado o cálculo da energia em kWh para um período de tempo no terceiro ano de operação da usina. Os resultados são comparados com a saída de energia estimada no software PVSYST® durante a etapa de projeto da usina. Para a planta utilizada percebeu-se desvios da energia estimada na etapa de projeto. A plataforma de simulação proposta é uma ferramenta auxiliar de análise, que pode ser utilizada tanto na etapa de projeto para se obter resultados mais precisos, quanto durante a operação do sistema, permitindo estudos mais aprofundados das condições de operação.*

*Palavras-chave: Energia Solar, Modelo PSCAD, Viabilidade econômica de usina fotovoltaica*

### **1. INTRODUÇÃO**

Plantas fotovoltaicas (PV) têm gerado grande interesse nas últimas décadas. A energia limpa e o avanço das smartgrids são umas das razões para o crescimento da utilização da energia fotovoltaica e a inserção da geração distribuída na matriz energética.

O Brasil possui uma localização geográfica com grande incidência solar, possuindo assim grande potencial de geração fotovoltaica. Próximo ao estádio Arena Pernambuco em Recife, a usina fotovoltaica São Lourenço da Mata com capacidade instalada de aproximadamente 1 MWp, mostrada na Fig. 1, foi inaugurada no final de 2013. Ela é dividida em uma planta de 890 kW de capacidade instalada e outra experimental de 50 kW. O estudo realizado neste trabalho está concentrado na maior planta, composta por 3360 painéis de 265 Wp Yingli Solar®, modelo YL265C-29b (Yingli Solar, 2010).

O conversor utilizado é o Ingecon Sun® 850M360 Indoor de 917 kW, composto por quatro inversores, cada um possuindo um algoritmo MPPT

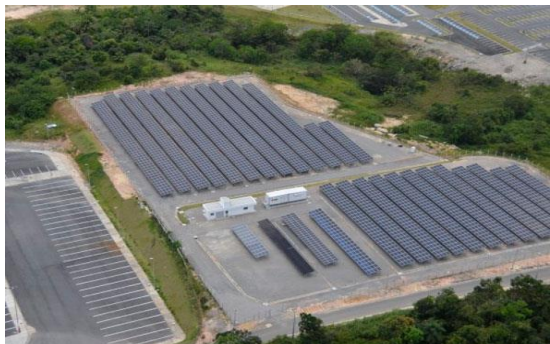

Figura 1- Vista aérea da usina fotovoltaica São Lourenço da Mata.

(Maximum Power Point Tracking) independente (Ingeteam, 2012). Os 3360 painéis são divididos entre os quatro inversores, cada um contendo 42 strings. As strings são conectadas em paralelo, sendo cada uma constituída de 20 painéis em série. As saídas dos inversores são conectadas em paralelo em um transformador de 360 V/13,8 kV de 1000 kVA que faz a interface para a rede de média tensão. A Tab. 1 resume as características das conexões nos inversores.

### **2. MODELAGEM DOS ELEMENTOS DA USINA FOTOVOLTAICA**

### **2.1 Modelagem do painel fotovoltaico e da string**

A Tab. 2 contém os parâmetros elétricos e térmicos do painel YL265C-29b em condições padrão (STC). Os fabricantes de painéis fotovoltaicos fornecem apenas alguns parâmetros elétricos e térmicos que guardam parcialmente as características do painel. Por se tratar de um conjunto de elementos não lineares, as curvas características de potência em função da temperatura e radiação solar são não lineares.

| Sistema PV instalado                 |                        |          |                     |                         |                           |        |
|--------------------------------------|------------------------|----------|---------------------|-------------------------|---------------------------|--------|
|                                      | $#$ de strings         | Pmpp [W] | Vmpp [V]            | Impp[A]                 | Voc [V]                   | Isc[A] |
| Entrada DC<br>de cada inversor       | 42                     | 222,6 k  | 620                 | 359,1                   | 780                       | 375,1  |
| Informações de catálogo do conversor |                        |          |                     |                         |                           |        |
| Entrada DC de<br>cada inversor       | <b>DC Power [W]</b>    |          | $V$ mpp $[V]$       | <b>MPP Tracker</b>      | <b>Entradas paralelas</b> |        |
|                                      | $233 - 273 k$          |          | $524 - 820$         |                         | 4                         |        |
| Lado AC                              | <b>Pnominal AC [W]</b> |          | <b>Vnominal</b> [V] | $\text{Imax}[\text{A}]$ | Conexão no grid           |        |
|                                      | 917k                   |          | 360                 | 1.4k                    | IT System                 |        |

Tabela 1 - Especificações técnicas.

O circuito equivalente de uma célula fotovoltaica é representado na Fig. 2. Diversos estudos de modelos para células fotovoltaicas existem na literatura. Em Villalva et. al. (2009a) e Villalva et. al. (2009b) foi proposto um algoritmo de modelagem que se baseia apenas nos parâmetros de datasheet e que alcança boas aproximações iterativamente. A relação entre a tensão e corrente da célula em diferentes condições de irradiação solar e temperatura pode ser expressa com base na Eq. (1) (Rahman et. al., 2011):

$$
I = I_{ph} - I_0 \left[ e^{q(V + IR_s)/n k T n_s} - 1 \right] + \frac{V + IR_s}{n_s R_p} \tag{1}
$$

onde *V* e *I* são a tensão e corrente de saída da célula fotovoltaica, respectivamente. O parâmetro *n<sup>S</sup>* é o número de células em série, *R<sup>S</sup>* é a resistência equivalente série da célula expressa em ohm, *k* é a constante de Boltzmann, *n* é o fator de idealidade do diodo, *q* é a carga do elétron em 'eV', *Rp* é a resistência shunt em paralelo expressa em ohm e *T* é a temperatura da célula. Na Eq. (1), a fotocorrente *Iph* é uma função da irradiação solar *G* e da temperatura:

$$
I_{ph} = I_{ph(STC)}[1 + K_i(T - T_r)] \frac{G}{G_{STC}}
$$
 (2)

onde na Eq. (2) *Iph(STC)* é a fotocorrente de referência nas condições padrão (STC), *K<sup>i</sup>* é o coeficiente de temperatura da corrente de curto-circuito, *T<sup>r</sup>* é temperatura de referência e *GSTC* é irradiação solar de referência da célula.

O PSCAD possui em sua biblioteca um componente de fonte fotovoltaica, em que são configurados os parâmetros de modelo da célula fotovoltaica, mostrado na Fig. 3. Com os dados de *datasheet* do painel e com os parâmetros de resistência série e shunt estimados, facilmente se obtém modelos da curva característica V-I de um painel ou um arranjo de painéis fotovoltaicos. O componente apresenta uma interface gráfica, onde se pode alterar em tempo de simulação dados de irradiação solar e temperatura.

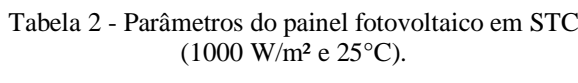

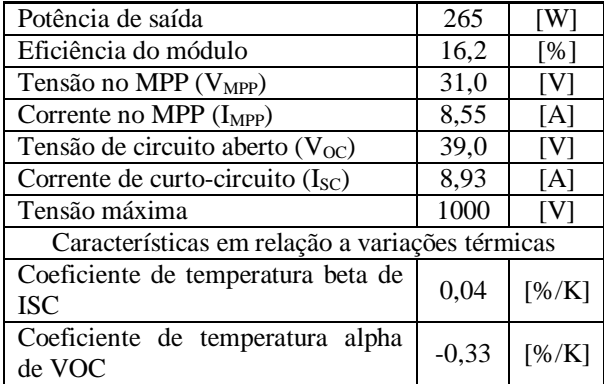

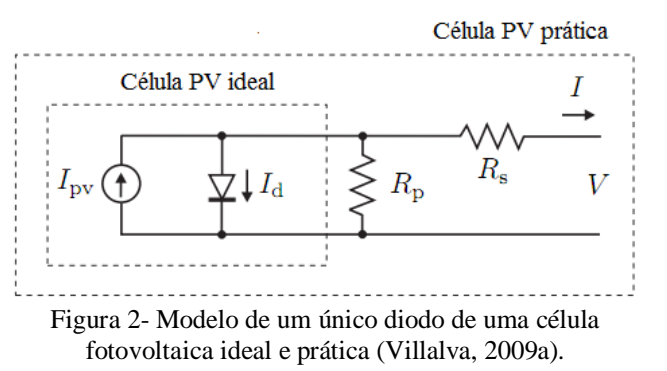

### **2.2 Algoritmo MPPT**

Em aplicações fotovoltaicas, a máxima potência que pode ser extraída do módulo depende da irradiação solar e da temperatura, pois estas duas variáveis alteram o ponto de operação na curva *V*-*I* que corresponde ao ponto máximo da curva de potência. Desta forma, a tensão nos terminais do painel ou arranjo fotovoltaico precisa ser ativamente controlado para que durante a operação se mantenha o ponto de máxima potência.

Ao longo das últimas décadas, vários algoritmos foram propostos (Hsiao e Chen, 2002), se diferenciando na velocidade de rastreamento, quantidade de sensores, complexidade e capacidade de rastreamento real do ponto de máxima potência (MPP). O PSCAD possui também em sua biblioteca mais recente um componente MPPT, mostrado na Fig. 3, que implementa ambos os algoritmos 'perturba e observa' (P&O) e 'condutância incremental' (Rajapakse e Muthumuni, 2009). A referência de tensão da saída do algoritmo MPPT é utilizada como referência na malha de controle do conversor. Por meio do controle da potência injetada na rede é possível manter-se o MPP.

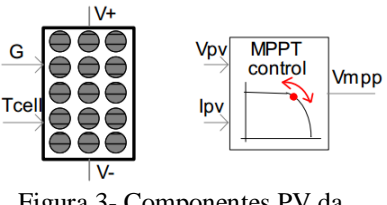

Figura 3- Componentes PV da biblioteca do PSCAD.

#### **2.3 Conversor trifásico**

A operação do conversor é em modo de controle de corrente em coordenadas *dq*. A Transformação de Park permite controlar de forma desacoplada a potência ativa e reativa, que em regime permanente é obtida de acordo com a Eq. (3) e Eq. (4).

$$
P_s(t) = \frac{3}{2} [V_{sd} i_d(t)]
$$
\n(3)

$$
Q_s(t) = \frac{3}{2} \left[ -V_{sd} i_q(t) \right],\tag{4}
$$

onde *P<sup>s</sup>* e *Q<sup>s</sup>* são a potência ativa e reativa, respectivamente, *Vsd* é tensão da rede no eixo *d*, e *i<sup>d</sup>* e *i<sup>q</sup>* são as correntes do conversor no eixo *d* e *q*, respectivamente.

Um filtro LCL, representado na Fig. 4, é comumente utilizado. O filtro LCL proporciona melhor eficiência na atenuação de componentes harmônicas de alta frequência, além de redução de custo e volume. Porém, o projeto do filtro e o controle do conversor são mais complexos devido aos cuidados para se evitar ressonâncias que causem problemas de estabilidade (Chen e Fiu, 2011; Agorreta et. al., 2011).

Em baixa frequência, a influência do capacitor pode ser desprezada, e o filtro LCL é tratado como um filtro L, composto pela

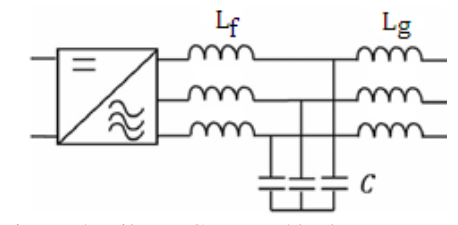

Figura 4- Filtro LCL na saída do conversor.

soma da indutância dos dois indutores *Lf* e *Lg* e etapas de projeto para um filtro L convencional podem ser adotadas, segundo Chen e Fiu (2011). Entretanto, na região da frequência de chaveamento a frequência de ressonância do filtro LCL deve ser levada em consideração na escolha da capacitância *C*, aplicando-se técnicas adequadas de atenuação de ressonância, seja de forma passiva ou ativa (Zhang et. al., 2014). A Fig. 5 mostra o sistema de controle completo do conversor. Controladores PI são comumente utilizados na malha de corrente, e tendo-se uma indutância equivalente *L* com resistência equivalente *R* no filtro de saída, os parâmetros do controlador podem ser obtidos por (Yazdani e Iravani, 2010):

$$
k_p = L/\tau_i \,,\tag{5}
$$

$$
k_i = R/\tau_i \,,\tag{6}
$$

onde  $\tau_i$  é a constante de tempo do sistema em malha fechada a ser escolhida. O valor da constante de tempo depende da velocidade requerida do sistema de controle de corrente em malha fechada, bem como de uma adequada faixa de passagem. Valores entre 0,5 – 5 ms são tipicamente utilizados. A Eq. (7) determina a função de transferência em malha fechada considerando os controladores PI calculados pela Eq. (5) e Eq. (6).

$$
\frac{i_d(s)}{I_{dref}(s)} = G_p(s) = \frac{1}{\tau_i s + 1} \tag{7}
$$

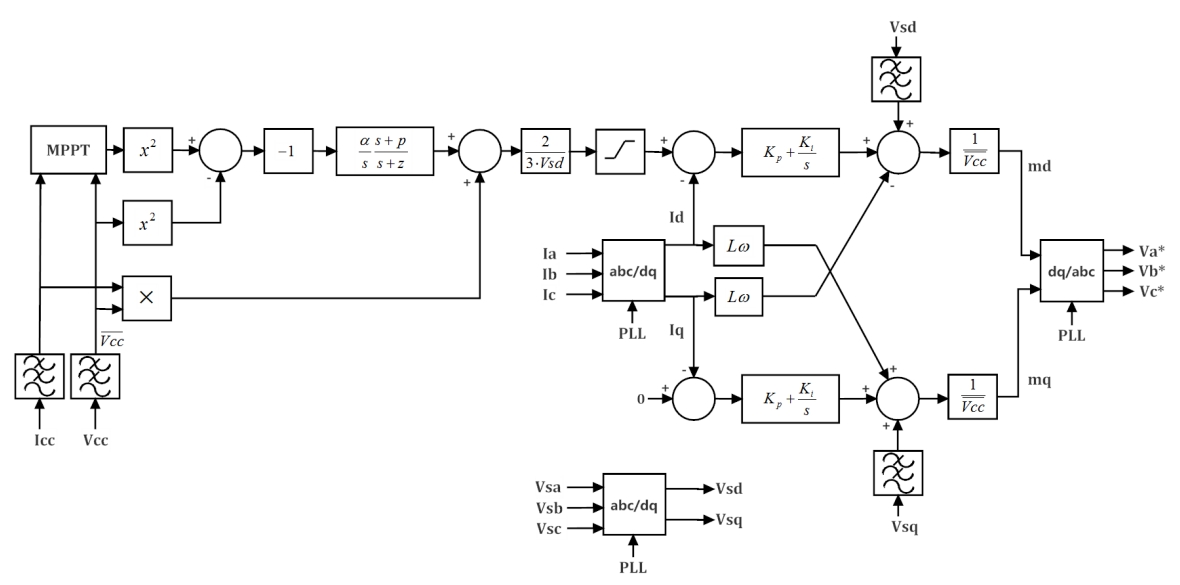

Figura 5- Malha de controle do sistema.

O controle da tensão do barramento c.c. é importante, pois possui relação direta com o ponto de operação. Dependendo da irradiação e da temperatura o MPP se desloca, implicando em um novo valor de tensão. O algoritmo MPPT rastreia essa tensão, gerando uma referência para a malha de controle que regula a tensão do barramento c.c..

A dinâmica do barramento c.c, descrita por Iazdani e Iravani (2010), é composta por *Gp(s)* da Eq. (7) e por *Gv(s)*, definido na Eq. (8),

$$
G_{v}(s) = \frac{V_{CC}^{2}(s)}{P_{s}(s)} = -\left(\frac{2}{C}\right)\frac{\pi+1}{s},
$$
\n(8)

onde a constante de tempo  $\tau$  é

$$
\tau = \frac{2LP_{ext}}{3V_{sd}^2}.\tag{9}
$$

O ganho de malha é descrito pela Eq. (10):

$$
L(s) = -K_{\nu}(s)G_{p}(s)G_{\nu}(s),
$$
\n(10)

onde  $G_p(s)$  e  $G_v(s)$  são dados pelas equações Eq. (7) e Eq. (8), respectivamente. Adicionando também um compensador por avanço de fase com integrador, a estrutura completa do compensador é descrita pela Eq. (11).

$$
K_{\nu}(s) = \frac{\alpha}{s} \frac{s+z}{s+p}.
$$
\n(11)

O integrador garante erro nulo em regime permanente, enquanto a estrutura de avanço de fase permite aumentar a margem de fase, e com isso garantir estabilidade em todos os pontos de operação da planta. Deve-se calcular os parâmetros do compensador de modo a garantir uma margem de fase adequada para o sistema em malha fechada.

### **2.4 Transformador trifásico**

A conexão da saída dos conversores no ponto de acoplamento comum (PCC) na rede de média tensão via transformador elevador de 360 V/13,8 kV. A potência nominal do transformador é de 1 MVA. Dados de placa do transformador foram utilizados no modelo computacional do PSCAD. A Tab. 3 resume as características do transformador.

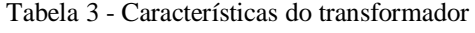

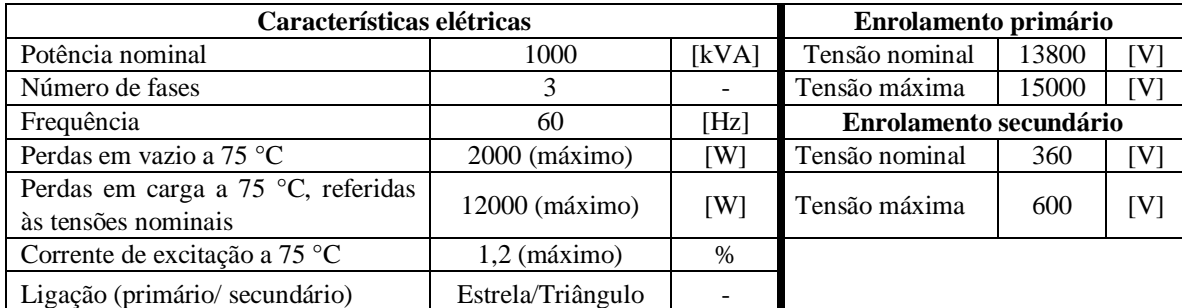

### **3. RESULTADOS DE SIMULAÇÃO**

Baseado na planta real da usina, uma simulação no ambiente PSCAD foi desenvolvida. A Fig. 6 mostra uma visão geral da estrutura da simulação. Os principais blocos da simulação são os arranjos fotovoltaicos, os conversores trifásicos com filtro LCL, o sistema de controle de cada conversor com seu MPPT e malha de controle descrita na seção 2, a PLL para sincronismo com a rede e o transformador trifásico para conexão com a rede em 13,8 kV. O arranjo fotovoltaico de um dos conversores foi modelado de forma expandida para simular situações de sombreamento parcial.

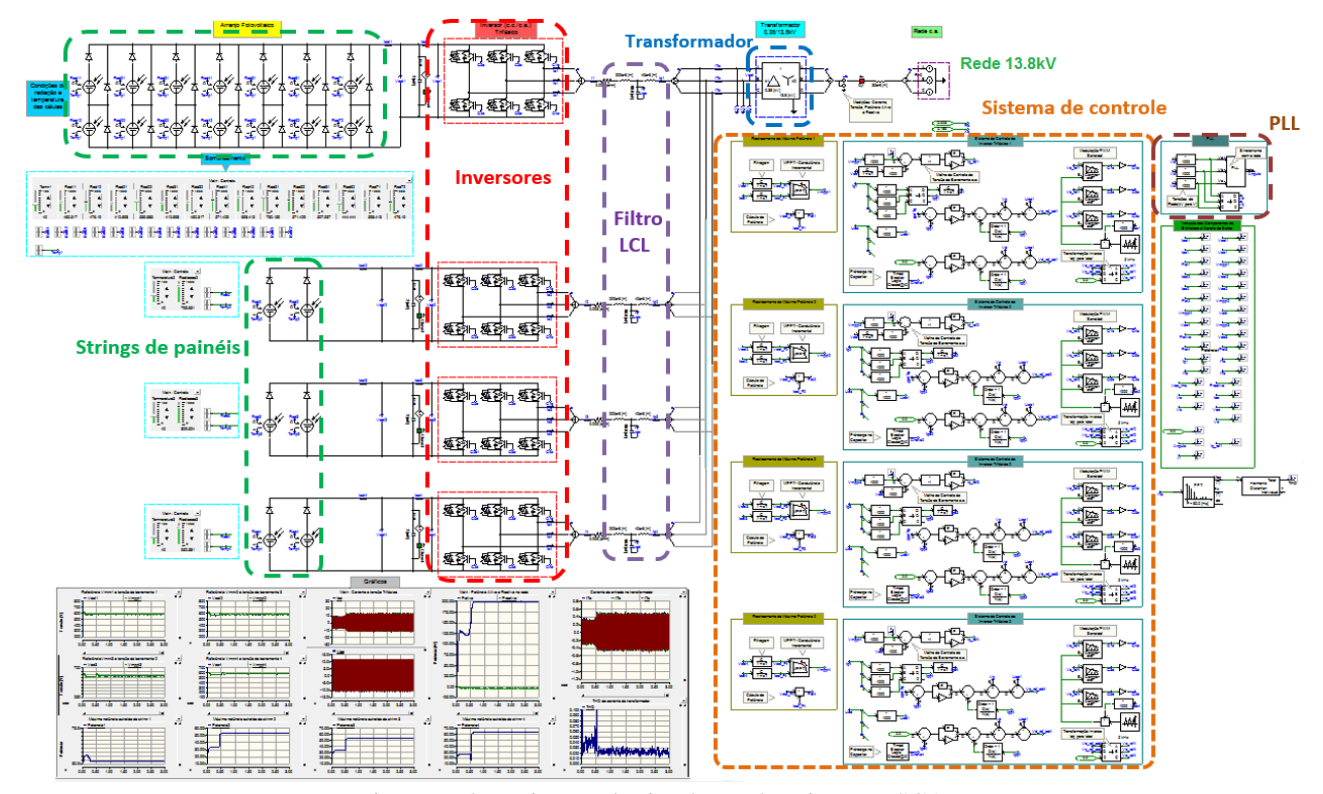

Figura 6- Organização da simulação da usina no PSCAD**.**

#### **3.2 Operação com sombreamento parcial**

Com este cenário, foi simulado a operação do sistema sob condições de sombreamento parcial nas strings e variações aleatórias ou seguindo um perfil histórico na irradiação, que emulam uma situação de alta nebulosidade. A temperatura dos painéis é de 50 °C. Os resultados são mostrados na Fig. 7.

O sistema de controle mantém o sistema estável ao longo de todas as variações nas condições de operação. A medida que a potência injetada diminui percebe-se um aumento da taxa de distorção harmônica total (THD) na corrente injetada na rede. Barote, e Marinescu (2014) realizaram um estudo da influência da potência reativa com a qualidade de energia em sistemas de geração distribuída conectados à rede. O controle da potência reativa e a compensação de harmônicos são fundamentais para cumprimento da norma IEEE 1547.1, que regulamenta o conteúdo harmônico máximo para injeção de potência na rede, em toda a extensão de irradiação solar.

Em um painel solar prático, para um certo número de células solares, existem um diodo conectado em paralelo, denominado diode de *bypass*. Ele é necessário justamente nesta condição de sombreamento parcial, pois a máxima corrente ficaria limitada pela célula ou grupo de células com menor irradiação, diminuindo drasticamente a potência extraída, que não condiz com a irradiação média recebida. Esses diodos foram externamente adicionados no modelo das strings. Porém, mesmo com o diodo, perde-se capacidade de operar em pontos de máxima potência como o da Fig. 8, pois a tensão deste ponto é muito próxima ou até mesmo inferior à tensão de pico do ponto de acoplamento comum. Com isso, a utilização eficiente da planta solar é comprometida em condições de sombreamento parcial ou baixa radiação global.

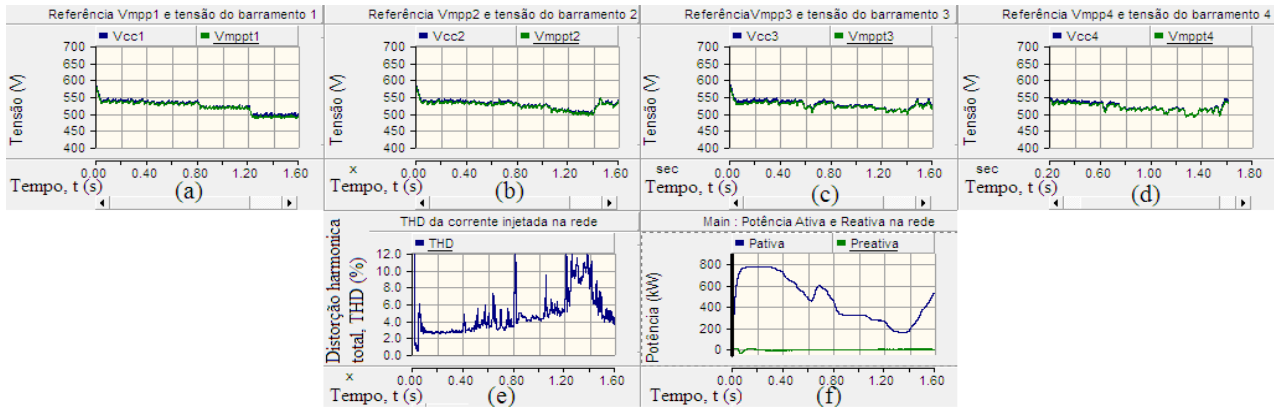

Figura 7- (a) – (d) Tensão do barramento CC dos conversores. (e) THD da corrente injetada na rede. (f) Potência ativa e reativa injetada na rede.

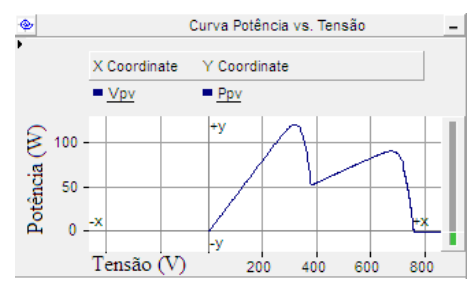

Figura 8- Curva característica potência versus tensão do painel devido a sombreamento parcial.

# **4. VALIDAÇÃO DO MODELO**

Afim de validar o modelo de simulação desenvolvido no PSCAD/EMTDC, dados reais de irradiação solar e temperatura obtidos de uma estação solarimétrica da usina foram utilizados. Os resultados de potência injetada na rede do sistema de supervisão (SCADA) foram comparados com dados de potência injetada em simulação. A temperatura do painel (*Tpv*) é influenciada pela irradiação solar, sendo aproximada pelo fator de correção da Eq. (12).

$$
Typ = Tambiente + (NOCT - 20) * \frac{S}{800}
$$
\n
$$
(12)
$$

onde *S* é a irradiação solar em W/m<sup>2</sup> , *Tambiente* é a temperatura média do ar, e *NOCT* é a temperatura de 46 °C obtida pelo catálogo do fabricante do painel.

O resultado de um dos dias é mostrado na Fig. 9 e Fig. 10. Foi observado que nos dados do SCADA havia uma limitação de potência injetada na rede (*Pac*) em 100 kW, configurado manualmente no conversor por questões de sobretemperatura enfrentadas no container onde o conversor está instalado. O intervalo de amostragem do sistema SCADA é de 1 minuto, que é representado na simulação do PSCAD 0,5 segundos. Este procedimento foi necessário para tornar viável o tempo total de simulação. É importante evidenciar que esta compressão de dados introduz erros. Considerando os pontos abaixo da limitação de potência, o erro quadrático médio entre dados de simulação e dos dados reais é de 16,5 %. Foi desconsiderado também o efeito de sombreamentos devido à algumas árvores e arbustos existentes em uma das extremidades da usina, descrito a seguir.

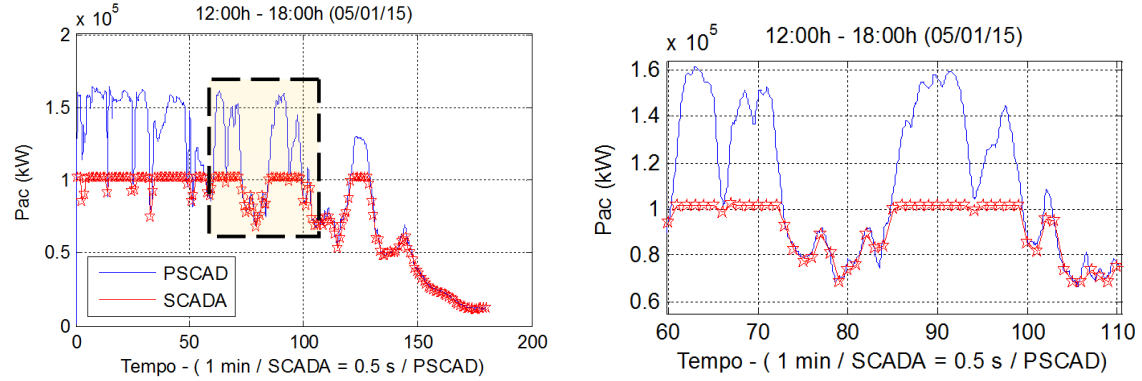

Figura 9- (a)Comparação entre os dados reais (SCADA) e de simulação (PSCAD) de potência injetada na rede. (b) Zoom da região marcada na fig.(a).

Através de resultados de simulação para outros dias, notou-se uma diferença entre a simulação e os dados SCADA ao final do dia, como pode ser notado na Fig. 10. Após verificação no local da usina, constatou-se que esta diferença é proveniente do efeito de "near shading", sombra próxima em tradução livre, ocasionado por vegetação e elevação de terreno externo a usina. A posição do sensor e um único ponto de sensoriamento da irradiação não permite uma modelagem mais precisa de cenários como esse de sombreamento parcial causando imperfeições na contabilização da energia gerada. Felizmente, nenhum outro anteparo faz sombra aos painéis.

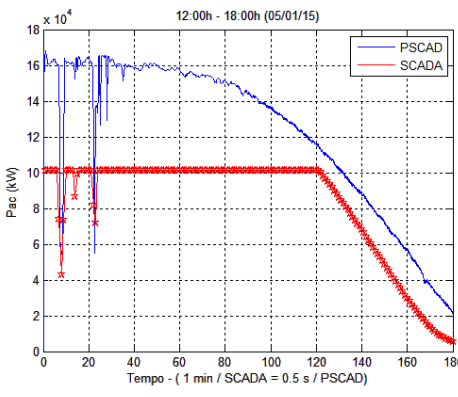

Figura 10- Comparação entre os dados reais (SCADA) e de simulação (PSCAD) de potência injetada na rede.

# **5. COMPARAÇÃO DE DADOS DO MODELO COM DADOS PVSYST**

Durante o projeto da usina, são realizados ensaios em softwares apropriados para estimação da geração da mesma. Esses dados são cruciais na verificação da viabilidade econômica da usina e muitas vezes definitivos para a escolha entre investimentos. Para a usina em estudo, dados PVSYST foram obtidos para estimar a geração da mesma levando em consideração o posicionamento da mesma na época de implantação e com dados do local de instalação, como irradiação equivalente em horas equivalentes de sol mensais obtidas de estações apropriadas em localidades próximas.

Após 3 anos de operação, dados reais da estação solarimétrica da usina foram obtidos e, utilizando a simulação validada (apresentada nas seções anteriores), simulou-se a usina dos meses de março a setembro. A Fig. 11 apresenta os dados comparativos de ambas as simulações. Para essa simulação, as perdas do transformador e dos painéis após três anos de operação conforme dados do fabricante.

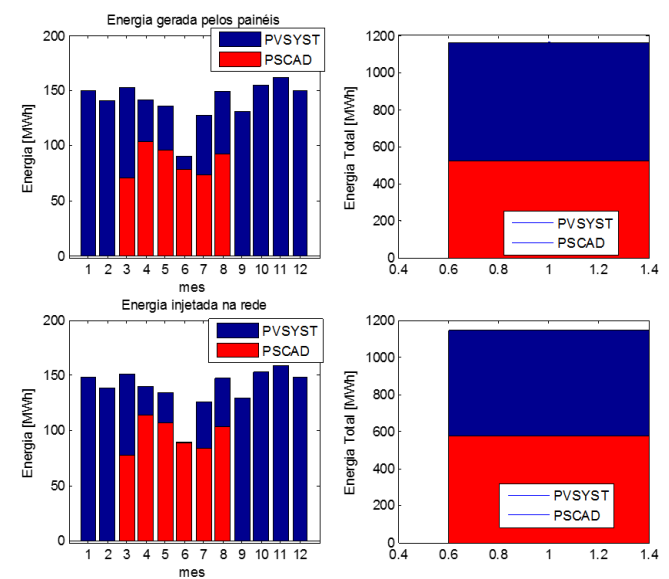

Figura 11- Comparação entre a geração de energia obtida no PVSYST com a obtida em simulação no PSCAD.

A energia gerada é, no máximo, 52 % da estimada inicialmente. Isto pode afetar significativamente os estudos de retorno de investimento da usina. Alguns parâmetros podem ser citados para explicar a discrepância entre a geração esperada e a geração real de energia, como, por exemplo, a utilização de dados de irradiação estimada do local incorretos. Os dados normalmente utilizados são provenientes de médias históricas muito longas e não necessariamente representam o ano medido pela estação solarimétrica contida na usina. Incorreções nas medidas da estação solarimétrica foram desconsideradas uma vez que, no período analisado dos dados provenientes da estação, uma equipe de manutenção preventiva tem realizado todos os procedimentos de limpeza e calibração sugeridos por norma. Outro ponto que pode ter levado a essa diferença é a contabilização de perdas não inclusas no estudo com PVSYST, como depreciação dos painéis, considerada linear e anual a partir de dados do fabricante. Influências de "near shading" não foram contabilizadas na simulação de energia e, portanto, não podem ter causado essa diferença.

# **6. CONCLUSÕES E TRABALHOS FUTUROS**

As usinas solares estão em foco dos investimentos em energia solar renovável nos últimos anos. Entender e comparar os resultados já obtidos em instalações reais faz-se crucial para investimentos econômicos na área, como apresentado neste trabalho. Dados de simulação foram validados através de dados de geração reais da usina e então comparados a dados iniciais de análise do investimento. A discrepância entre valores estimados e reais encontrada foi notória e o retorno do investimento calculado pode estar muito aquém do desejável.

A simulação desenvolvida permite obtenção de curvas de geração mais precisas quanto maior for o detalhamento de informações do sistema, sendo uma ferramenta auxiliar eficaz para estudos de viabilidade econômica. Desta forma, em etapa de projeto é possível ter resultados dinâmicos de geração por meio de base de dados de irradiação solar e temperatura, acrescentando maior grau de liberdade para a análise de viabilidade. Está prevista uma análise mais detalhada das perdas desse sistema, o que indicará uma situação ainda mais próxima do estimado.

#### *Agradecimentos*

Os autores agradecem ao apoio financeiro fornecido pela COELBA através do programa de P&D da ANEEL "Chamada ANEEL: 013/2011", Número PD-0047-0060/2011.

## **REFERÊNCIAS**

- Agorreta, J. L., Borrega, M., López, J., Marroyo, L. 2011. Modeling and control of N-paralleled grid-connected inverters with LCL filter coupled due to grid impedance in PV plants, IEEE Trans. on Power Electronics, vol. 26, no. 3, pp. 770 - 785.
- Barote, L., Marinescu, C., 2014. Reactive power influence on power quality for grid connected converter in DPGS applications, Optimization of Electrical and Electronic Equipament (OPTIM), pp. 748 – 755.

Chen, Y., Liu, F., 2011. Design and control for three-phase grid-connected photovoltaic inverter with LCL filter, IEEE Circuits and Systems International Conference on Test and Diagnosis, pp. 1 – 4.

Hsiao, Y.-T., Chen, C.-H. 2002. Maximum power point tracking for photovoltaic power system, in Conf. Record 37th IAS Annu, Meeting Ind. Appl. Conf., pp. 1035 – 1040.

Ingeteam Power Technology, 2012. INGECON SUN PowerMax Installating manual, 2012. Disponível: http://www.ingeteam.com/Portals/0/Productos/Documentos/PTD158\_\_Installation%20Manual.pdf

Rahman, S. A., Varma, R. K., 2011. PSCAD/EMTDC model of a 3-phase grid connected photovoltaic solar system, North American Power Suply Symposium (NAPS), pp. 1-7.

Rajapakse, A. D., Muthumuni, D., 2009. Simulation tools for photovoltaic system grid integration studies, IEEE Electrical Power & Energy Conference (EPEC), pp. 1-5.

- Villalva, M. G., Gazoli, J. R., Filho, E. R., 2009a. Comprehensive approach to modeling and simulation of photovoltaic arrays, IEEE Trans. On Power Electronics, vol. 24, no. 5, pp. 1198 – 1208.
- Villalva, M. G., Gazoli, J. R., Filho, E. R., 2009b. Modeling and circuit-based simulation of photovoltaic Arrays, Brazilian Journal of Power Electronics, vol. 14, no. 1, pp. 35 – 45.
- Yazdani, A., Iravani, R., 2010. Voltage source converters in power systems: Modeling, control and applications. Toronto: John Wiley & Sons
- Yingli Solar, 2010. Panda 265 series datasheet. Disponível em:
- http://www.affordablesolar.com/site/doc/Panda%20265%20Series%20Data%20Sheet.pdf
- Zhang, C., Dragicevic, T., Quintero, J. C. V., Guerrero, J. M., 2014. Resonance damping techniques for grid-connected voltage source converters with LCL filters – A review, In Proc. of the IEEE International Energy Conferece (ENERGYCON), pp. 169 – 176.

# **MODELLING AND SIMULATION IN PSCAD OF A LARGE SCALE PHOTOVOLTAIC POWER PLANT**

*Abstract. This paper describes modelling and simulation of a three-phase connected photovoltaic system. Real data available from São Lourenço da Mata installation power plant was the basis for model construction and validation. A control system of active/reactive power injected into the grid based on dq-component is presented. Using the simulation model developed in the PSCAD/EMTDC® platform, the energy in kWh of four months of operation was calculated for this power plant. These results were compared with the estimated energy provided by PVSYST® during the power plant design stage. For the power plant under study, a deviation in the estimated energy in the design stage was observed. The proposed simulation platform is an auxiliary analysis tool that can be used either in the design stage to obtain accurate results or during the system operation enabling in-depth studies of the operation conditions.* 

*Key words: Solar Energy, PSCAD modelling, Economic viability of photovoltaic plant*